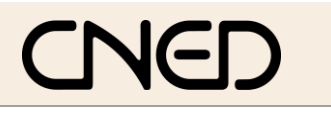

# **Access 2007 Table des matières Access 2007 Table des matières AUTELERIER**

R-FOA7

## **TABLE DES MATIERES**

#### **N° Fiche-outil Contenus**

#### **A - Paramétrer le logiciel**

- Ecran et affichage
- Gestion des tables, requêtes, états, formulaires

#### **B – Créer une base de données**

- Créer et modifier une table
- Créer une liste déroulante personnalisée
- Créer une liste déroulante de table
- Paramétrer un masque de saisie
- Paramétrer des conditions de validité
- Valeur par défaut
- Relier des tables

### **C – Utiliser la base de données**

- Saisir et mettre en forme les données
- Trier les données
- Filtrer les données
- Modifier l'affichage et figer les titres
- Rechercher des données
- Paramétrer la page et imprimer

#### **D – Requêtes**

- Créer une requête
- Paramétrer les critères de sélection
- Champ calculé

#### **E – Formulaires**

- Créer un formulaire
- Modifier un formulaire
- Créer un bouton ou une case à cocher
- 22 Créer un groupe d'options<br>23 Créer un champ calculé
- 23 Créer un champ calculé<br>24 Créer une liste déroulan
- Créer une liste déroulante
- Utiliser un formulaire

### **F – Etats / Rapports**

- Créer un état ou un rapport
- Modifier un état ou un rapport
- Créer un champ calculé

### **G – Fonctions avancées**

Exporter, copier-coller entre applications